VisualBasic and PDF

https://www.100test.com/kao\_ti2020/137/2021\_2022\_VisualBasi\_c9 7\_137592.htm Object 0bject 32 4

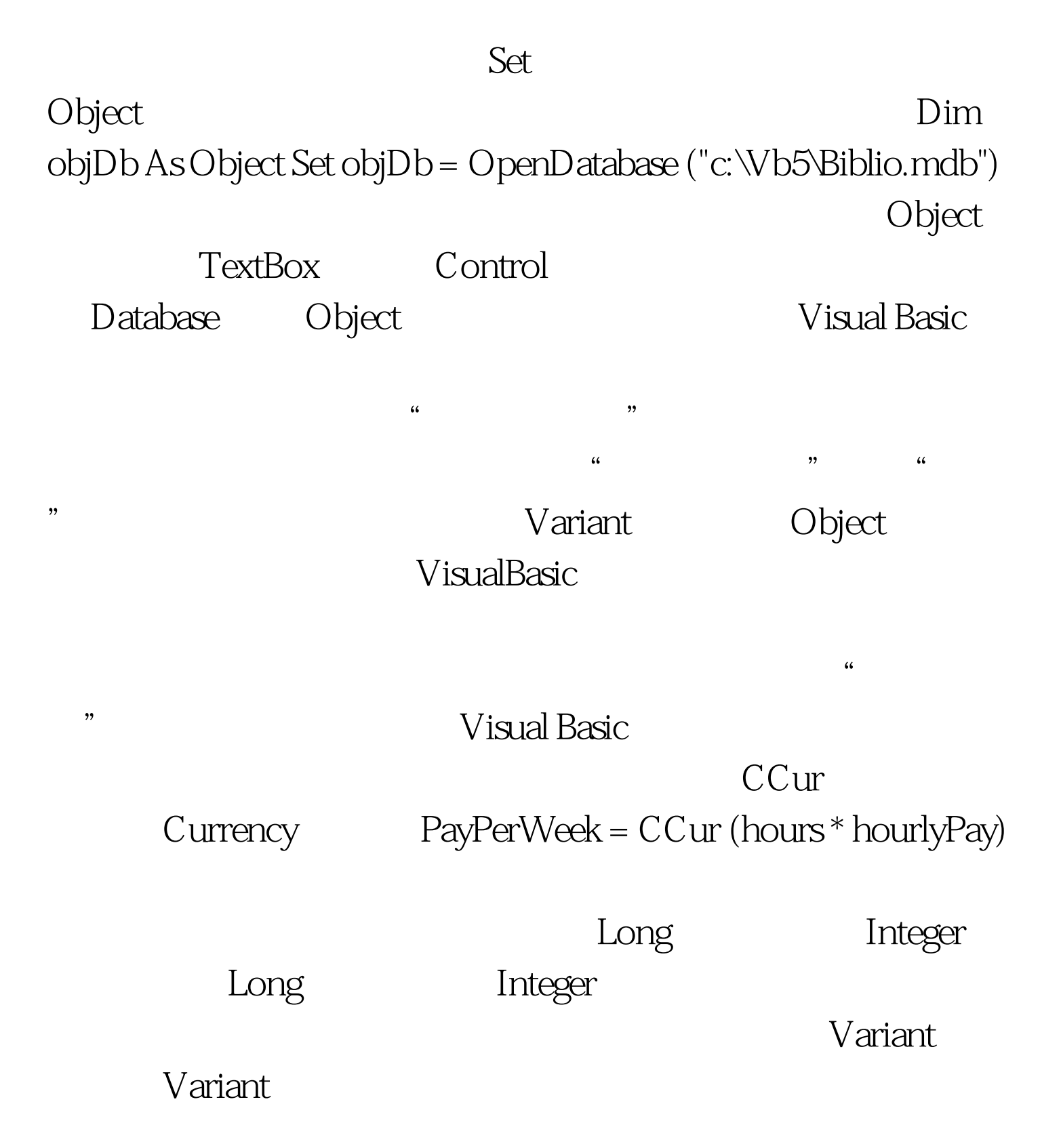

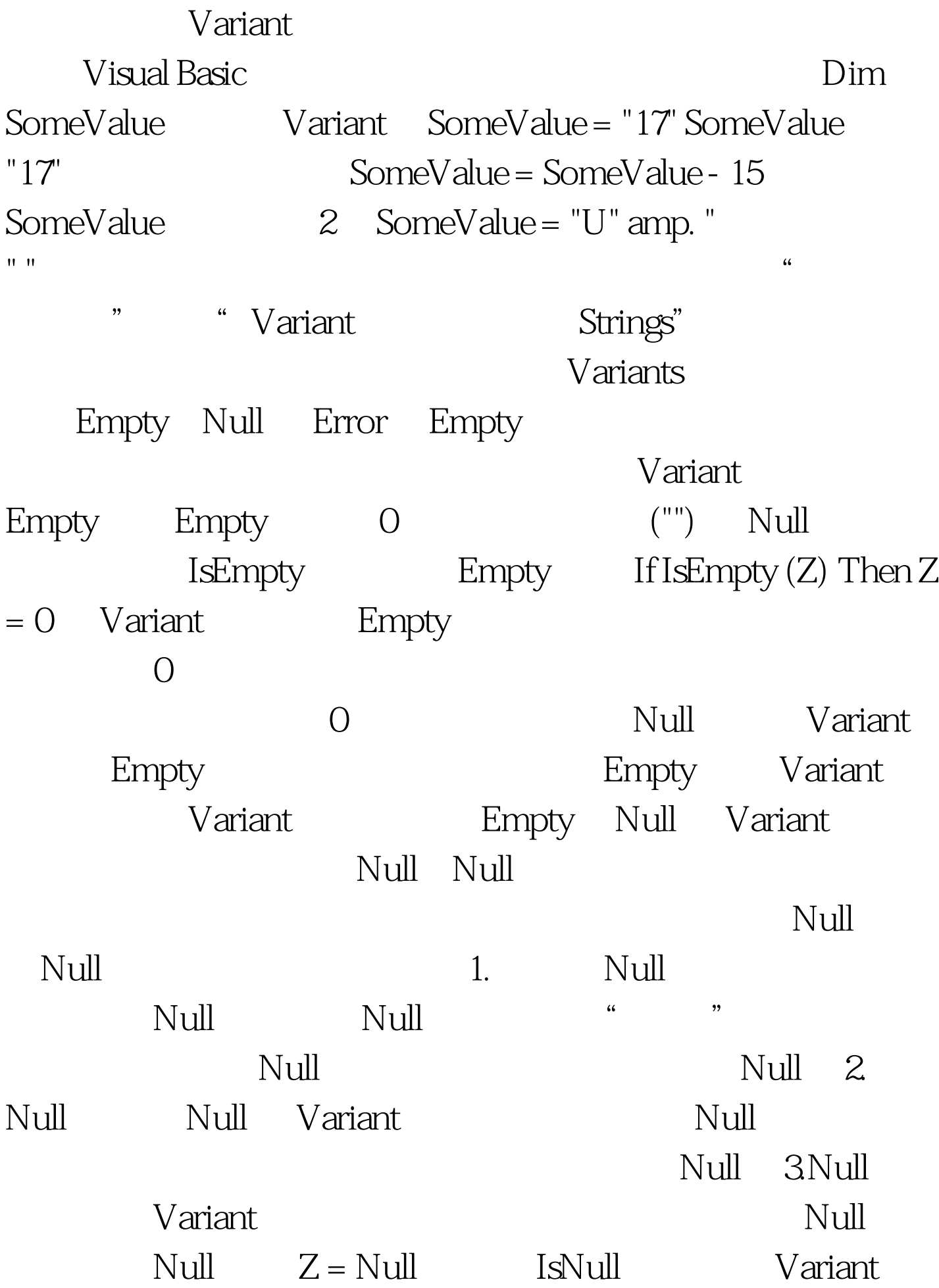

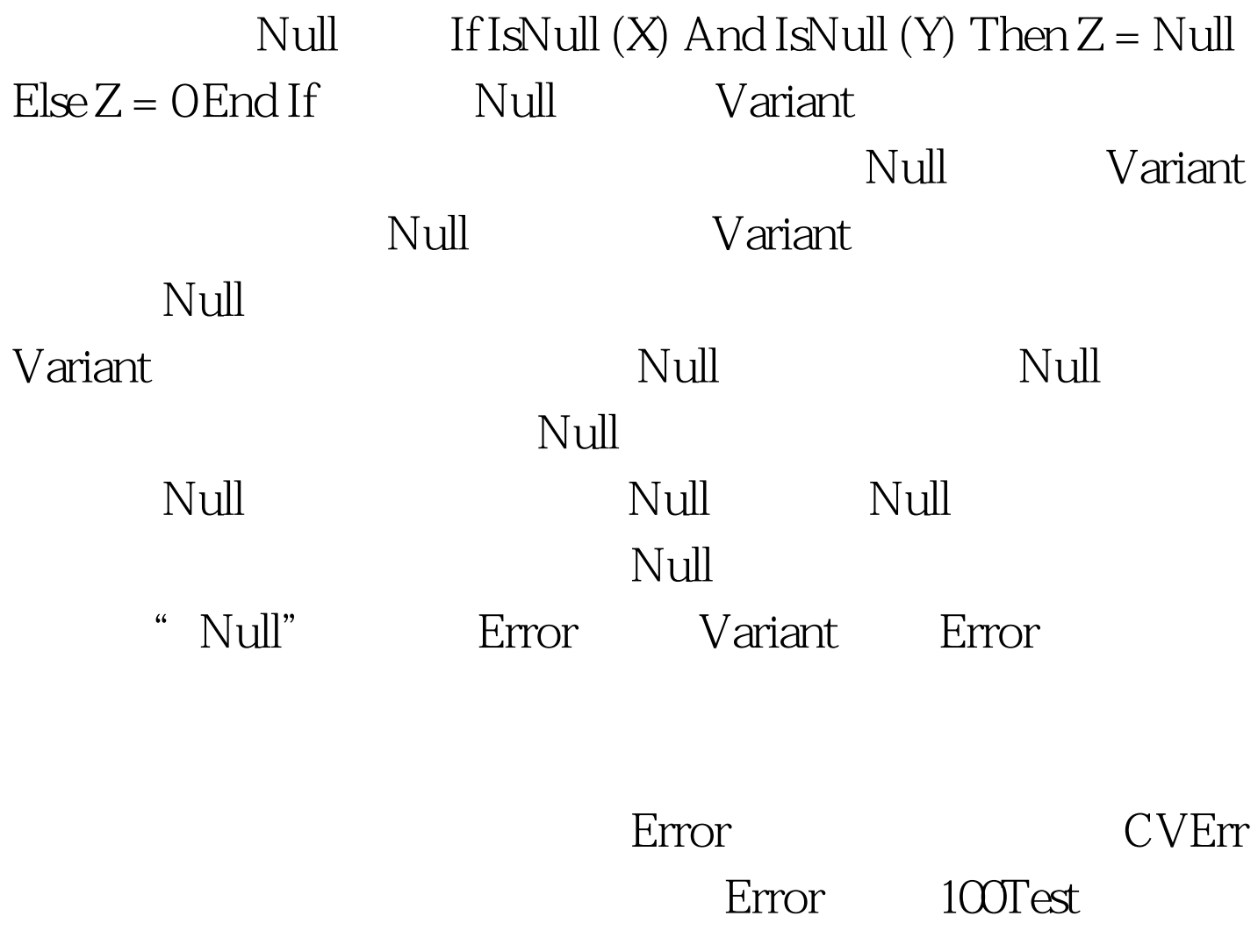

www.100test.com